## **To access the Panorama Student Survey Portal:**

Scan the

OR code

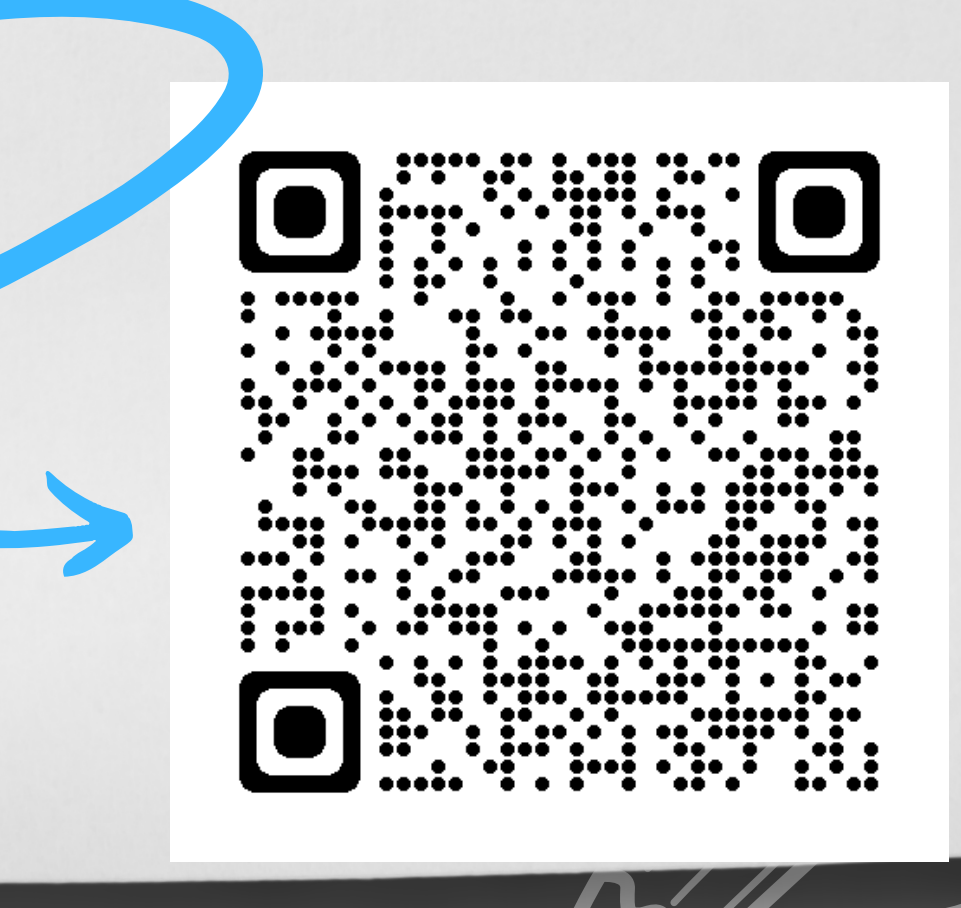